## Hot Tips Report

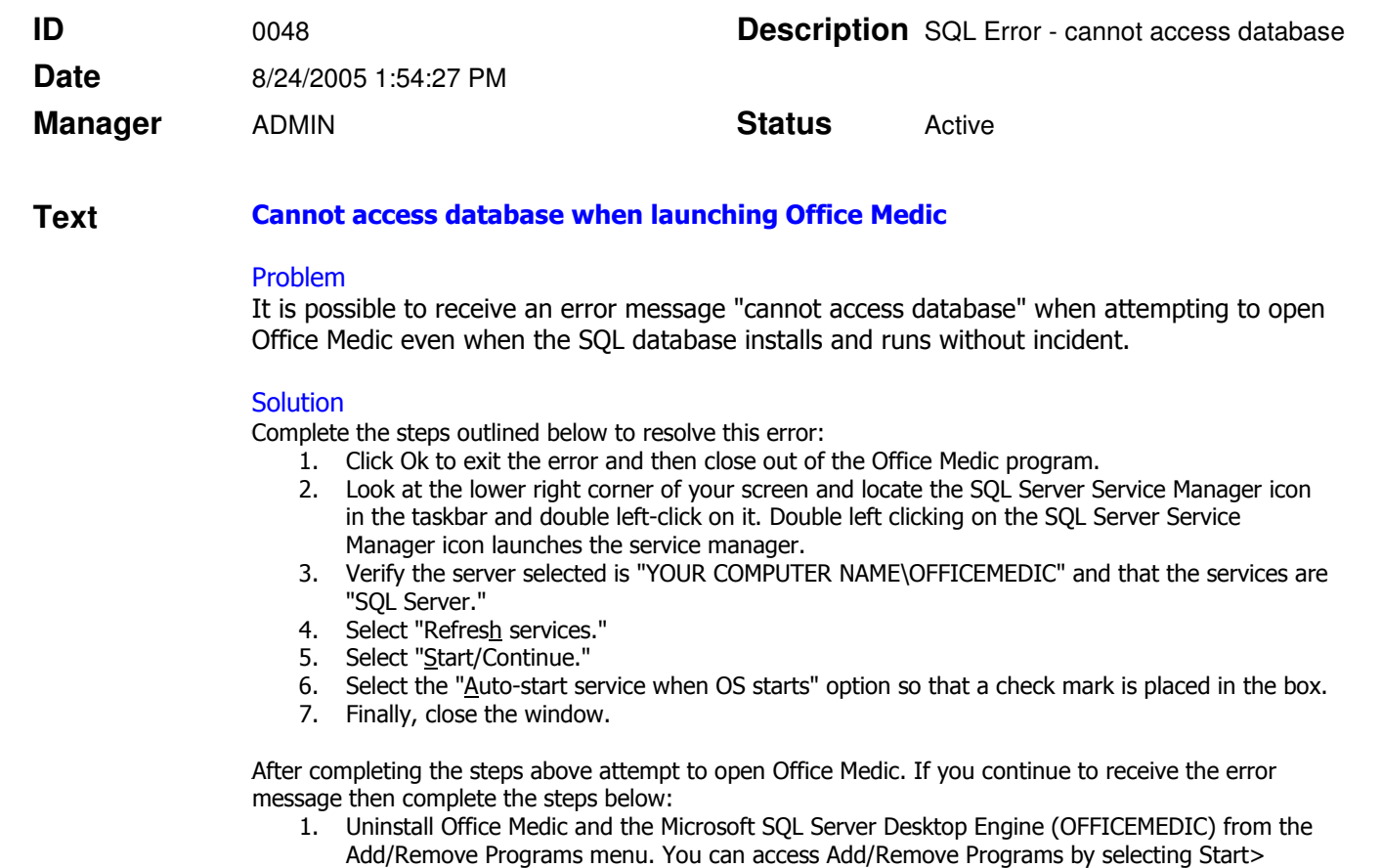

Settings>Control Panel>Add/Remove Programs. 2. Once the two programs are uninstalled, restart the computer and reinstall the software to its default location.

Note - uninstalling and reinstalling the applications mentioned above will not affect your data.

If none of the solutions provided solve the problem, contact Technical Support for further assistance.